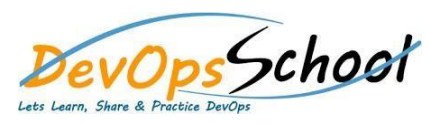

## Terragrunt Training **Curriculum <sup>1</sup> Days**

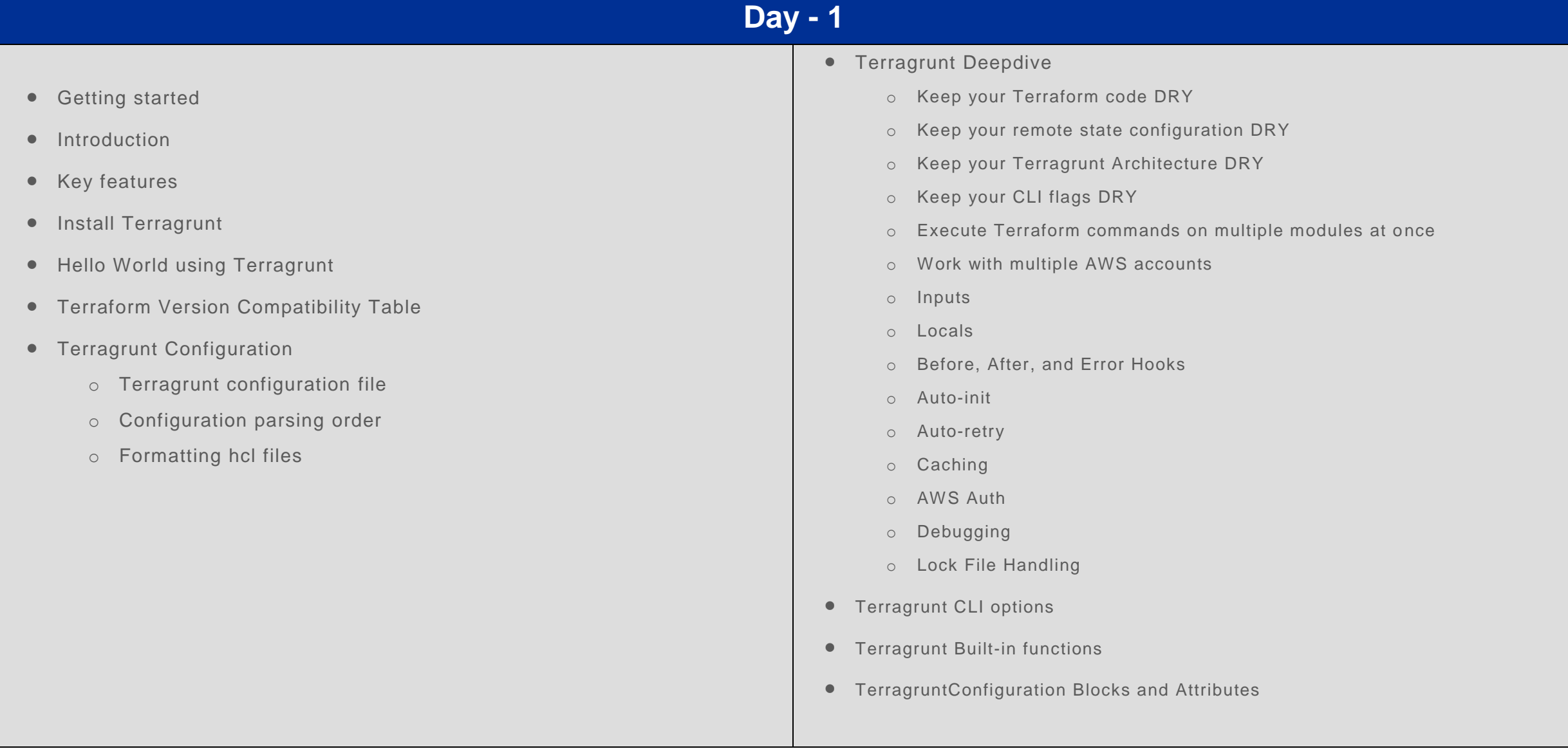